# Exploratory analysis of the ENCODE TF binding data using biplot

Zhengdong Zhang Chao Cheng, Pedro Alves Mark Gerstein

> 4 June 2009 Yale University

# **Introduction**

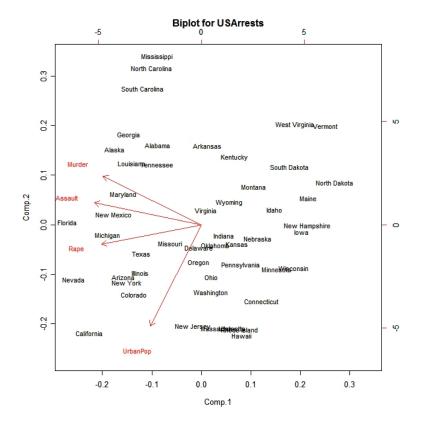

- A biplot is a lowdimensional (usually 2D) representation of a data matrix A.
  - A point for each of the m observation vectors (rows of  $\mathcal{A}$ )
  - A line (or arrow) for each of the *n* variables (columns of A)
  - 1 Intuitive toy ex.
  - 2 Worked out ex. on ENCODE pilot
  - 3 Rough version on current ENCODE data matrix

# TFs: a, b, c... Genomic Sites: 1,2,3... A a b c 1 21 16 28 2 14 18 25 3 14 17 22 4 14 19 33 5 17 23 28 6 20 14 34

22 21 30 15 18 22

18 13 36

24 10 32

# **PCA**

```
a b c

1.00 -0.44 0.48
b -0.44 1.00 -0.40
c 0.48 -0.40 1.00
```

### A<sup>T</sup>A (TF-TF corr.)

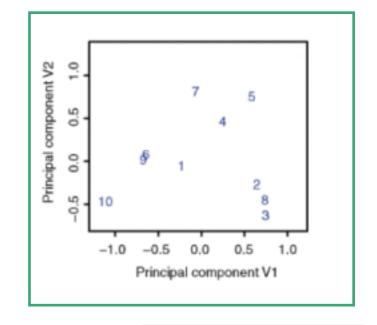

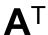

```
1 2 3 4 5 6 7 8 9 10
21 14 14 14 17 20 22 15 18 24
16 18 17 19 23 14 21 18 13 10
28 25 22 33 28 34 30 22 36 32
```

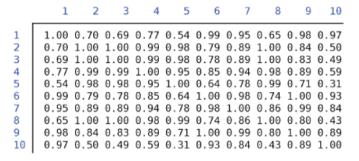

**AA**<sup>T</sup> (site-site correlation)

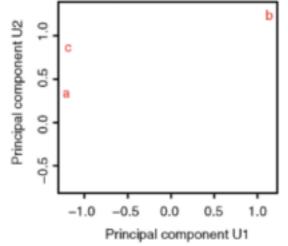

## TFs: a, b, c... Genomic

Sites: 1,2,3...

## A=USV<sup>T</sup>

```
1 21 16 28
2 14 18 25
3 14 17 22
4 14 19 33
5 17 23 28
6 20 14 34
7 22 21 30
8 15 18 22
9 18 13 36
10 24 10 32
```

# Biplot to Show Overall Relationship of TFs & Sites

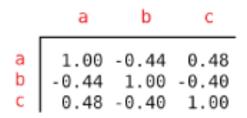

A<sup>T</sup>A (TF-TF corr.)

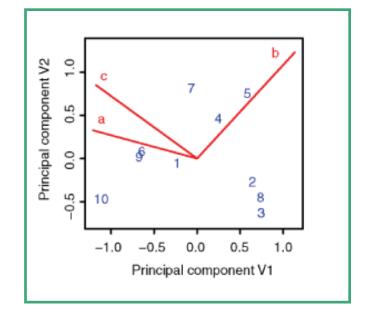

# $\mathbf{A}^{\mathsf{T}}$

```
a 21 14 14 14 17 20 22 15 18 24 b 16 18 17 19 23 14 21 18 13 10 c 28 25 22 33 28 34 30 22 36 32
```

1 2 3 4 5 6 7 8 9 10

1 1.00 0.70 0.69 0.77 0.54 0.99 0.95 0.65 0.98 0.97
0.70 1.00 1.00 0.99 0.98 0.79 0.89 1.00 0.84 0.50
0.69 1.00 1.00 0.99 0.98 0.78 0.89 1.00 0.83 0.49
4 0.77 0.99 0.99 1.00 0.95 0.85 0.94 0.98 0.89 0.59
5 0.54 0.98 0.98 0.95 1.00 0.64 0.78 0.99 0.71 0.31
6 0.99 0.79 0.78 0.85 0.64 1.00 0.98 0.74 1.00 0.93
7 0.95 0.89 0.89 0.94 0.78 0.98 1.00 0.86 0.99 0.84
8 0.65 1.00 1.00 0.98 0.99 0.74 0.86 1.00 0.80 0.43
9 0.98 0.84 0.83 0.89 0.71 1.00 0.99 0.80 1.00 0.89
10 0.97 0.50 0.49 0.59 0.31 0.93 0.84 0.43 0.89 1.00

**AA**<sup>T</sup> (site-site correlation)

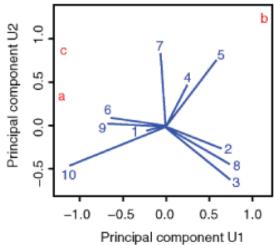

Correlation matrix R<sub>2</sub>

Correlation matrix R<sub>2</sub>

# Biplot Ex #2

 $\mathbf{A} \mathbf{v}_j = \mathbf{u}_j \mathbf{s}_j & \mathbf{A}^T \mathbf{u}_j = \mathbf{v}_j \mathbf{s}_j$ 

 $A = (U S^r) (V S^{1-r})^T$ 

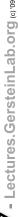

0.0

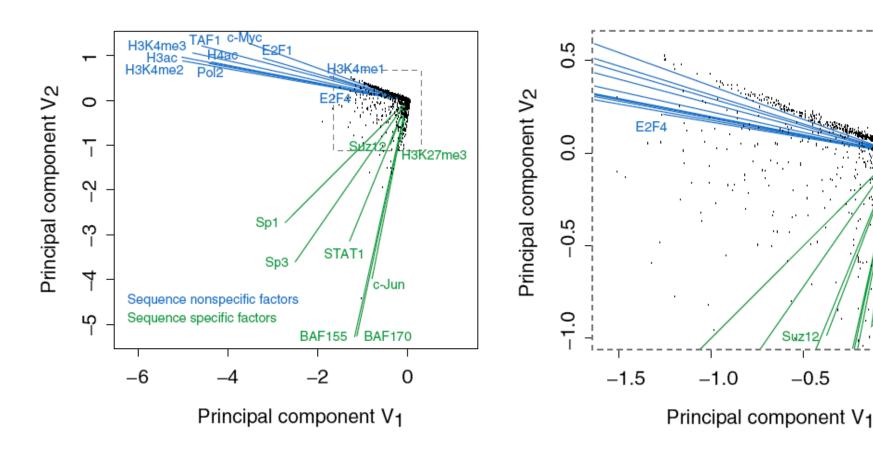

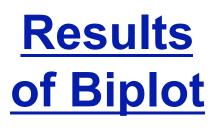

- Pilot ENCODE (1% genome): 5996 10 kb genomic bins (adding all hits) + 105 TF experiments → biplot
- Angle between TF vectors shows relation b/w factors
- Closeness of points gives clustering of "sites"
- Projection of site onto vector gives degree to which site is assoc. with a particular factor

Zhang et al. (2007) Gen. Res.

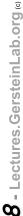

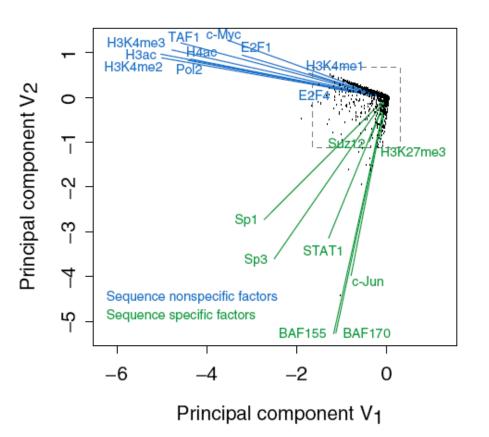

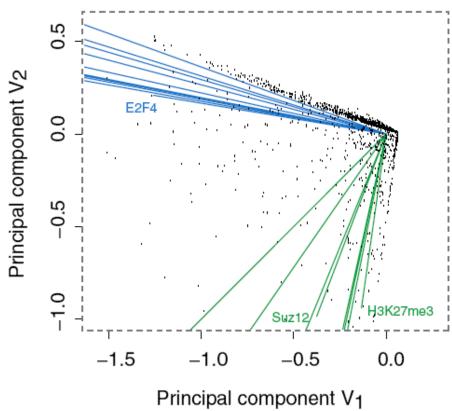

# Results of Biplot

- Biplot groups TFs into sequence-specific and sequence-nonspecific clusters.
  - c-Myc may behave more like a sequence-nonspecific TF.
  - H3K27me3 functions in a transcriptional regulatory process in a rather sequence-specific manner.
- Genomic Bins are associated with different TFs and in this fashion each bin is "annotated" by closest TF cluster

Zhang et al. (2007) Gen. Res.

# - Lectures.GersteinLab.org

# **Biplot Application**

- Data: the raw ENCODE data matrix (397706 x 22)
- Procedure:
  - Observation reduction: (2903 x 22)
  - Standardization: transform the columns into unit vectors: mean=0, sd=1
  - Perform SVD
- Calculation can be easily done in MatLab. But interpretation may not be simple...

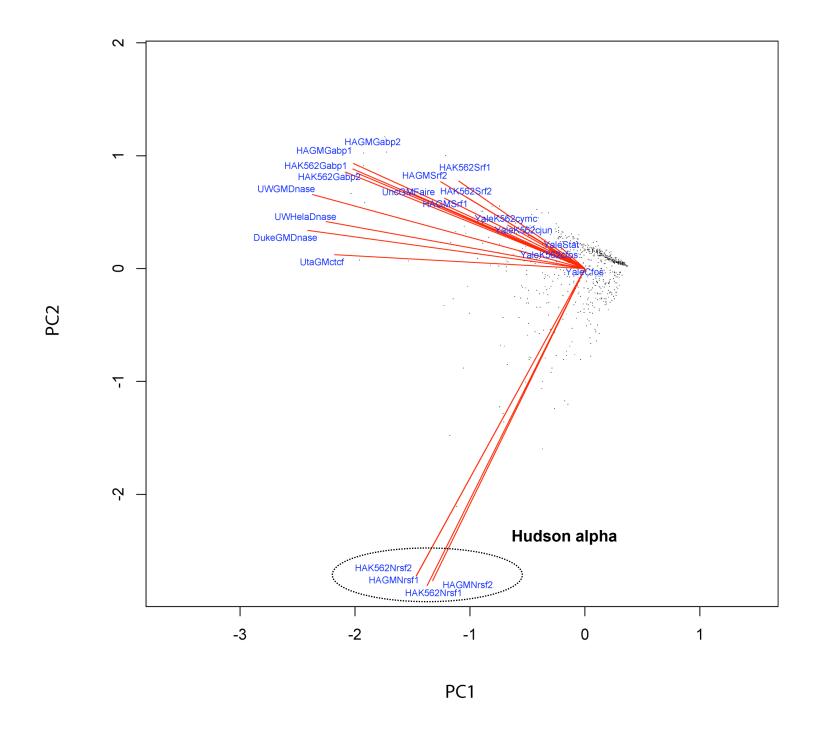

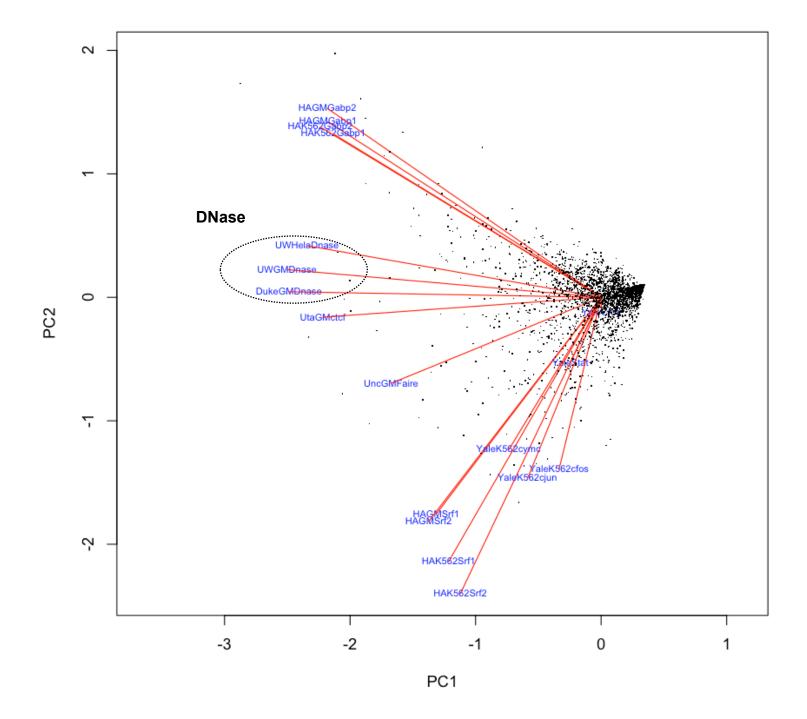